# IPv6 and Out-of-Box Experience of Network Configuration

Hiroki Sato <a href="mailto:kiroki Sato">hrs@FreeBSD.org</a> FreeBSD Developer Summit, June 2021

# Outline

- Using IPv6 is not rare these days, finally
  - Deployment scenarios are not well-known compared to IPv4. What is normal?
  - On FreeBSD, what is supported and what is not?

- Where can we improve "how to configure"?
  - rc.conf(5) sometimes becomes cryptic

Please share your good/bad experiences

#### IPv6

- Over 20 years old (RFC1883 in 1995)
- Core protocol is mature, but the deployment is still changing:
  - Automatic configuration (SLAAC, DHCPv6)
  - Privacy/security enhancement
  - Multi-prefix environment

```
2001:0db8:0000:0000:0001:0000:0000:4444
```

• 128-bit long, in hexadecimal (16-bit field x 8) RFC4291: "IP Version 6 Addressing Architecture"

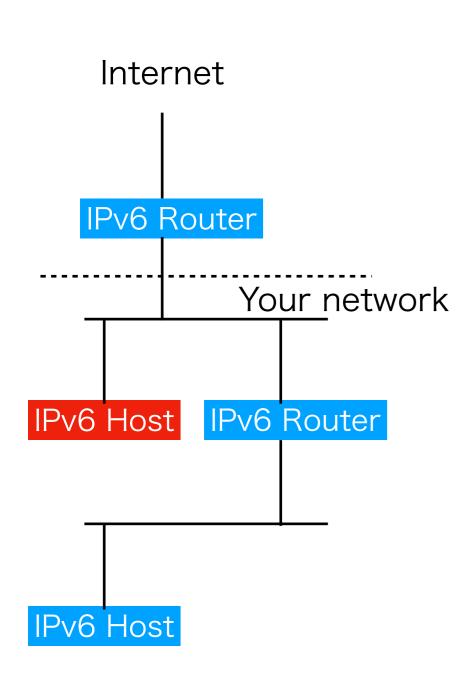

- A: Manual Configuration
- B: SLAAC (native)
- C: SLAAC + DHCPv6 (native)
- D: PPPoE (IPv6CP) + DHCPv6

SLAAC: StateLess Address AutoConfiguration

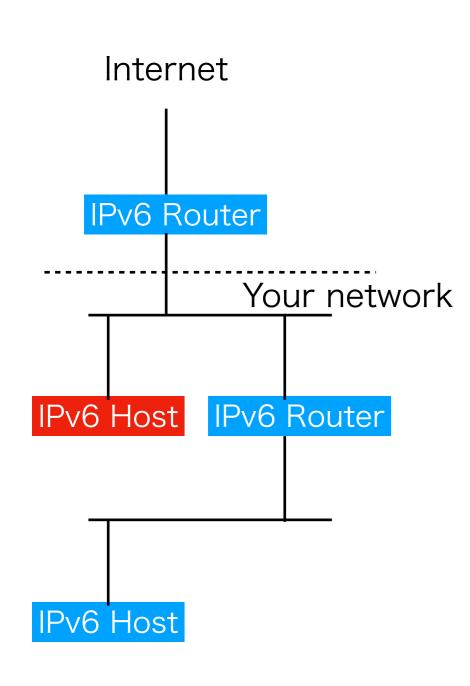

- A: Manual Configuration
  - ifconfig em0 ipv6="inet6 ..."
  - ifconfig em0 alias0="inet6 ..."
  - "\_ipv6" is the per-if knob to declare to use IPv6. If missing, IPv6 capability of the interface is disabled by rc.d(8) script.
- ipv6 defaultrouter, ipv6 gateway

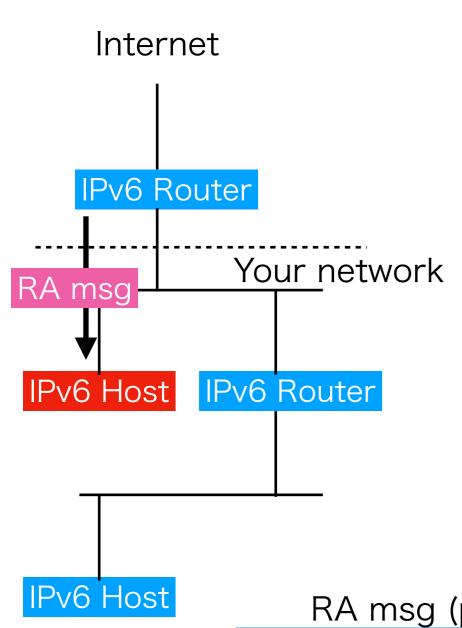

- B: SLAAC (native)
  - ifconfig\_em0\_ipv6="inet6 accept\_rtadv"
  - "accept\_rtadv" enables receiving RA messages from the router
  - Prefix (network address of IPv6) and default router are configured by kernel
  - DNS server information can be configured by rtsold(8) if RA messages have the option
    - rtsold enable="YES"
    - rtsold\_flags="em0"

RA msg (prefix opt.)

SLAAC

2001:0db8:0000:0000:0001:0000:0000:4444

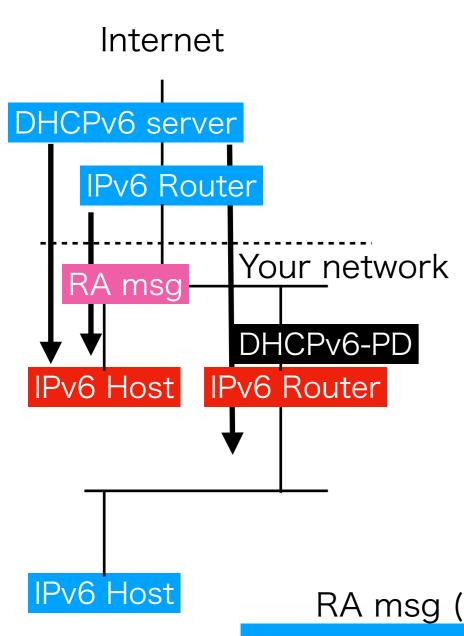

- C: SLAAC + DHCPv6 (native)
  - DHCPv6 is advertised by RA messages (Router says "this network uses DHCPv6")
  - DHCPv6 client is (and should be) invoked by rtsold(8) if the flag is on:
    - rtsold\_enable="YES"
    - rtsold\_flags="-0 /path/dhcp.sh em0"
  - ifconfig\_\* lines are the same as SLAAC
  - You cannot use only DHCPv6: no default router information is provided
  - DHCPv6-PD can configure your router by DHCP

RA msg (prefix opt.)

SLAAC

2001:0db8:0000:0000:0001:0000:0000:4444

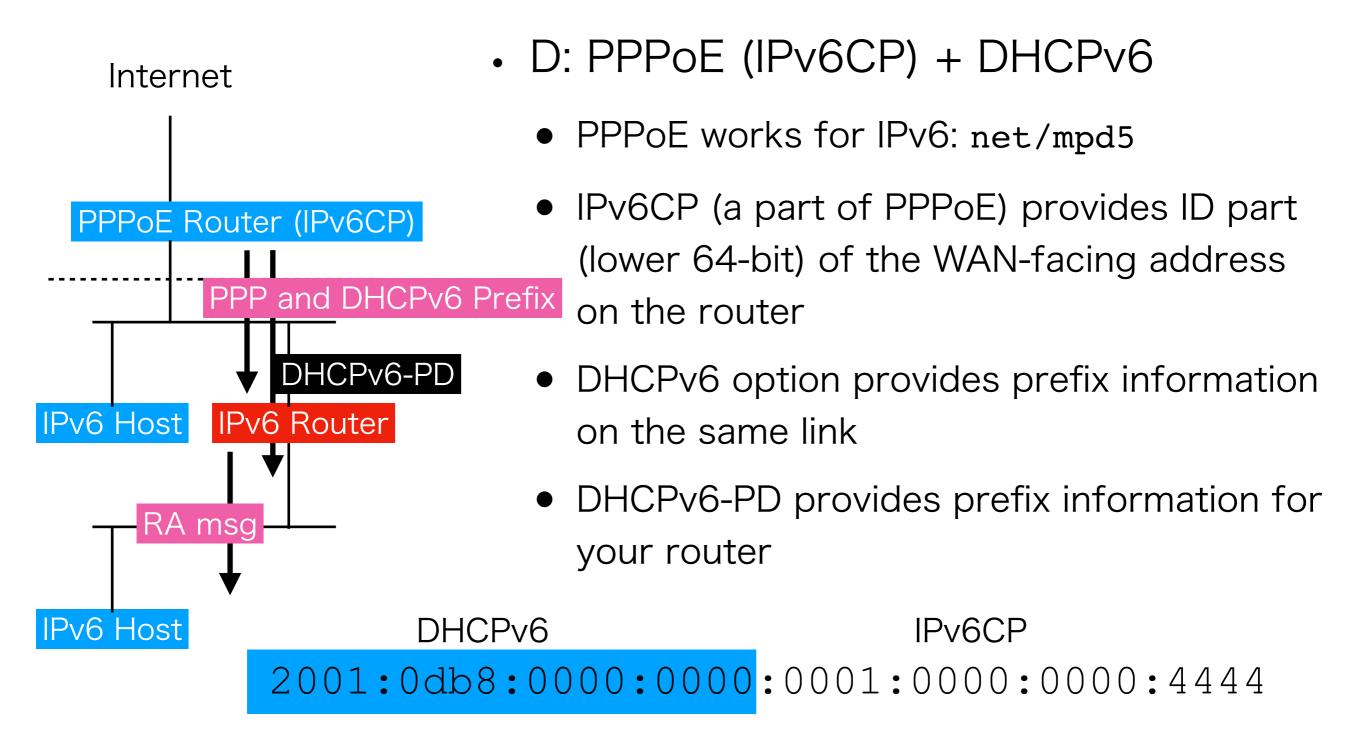

# IPv6 on FreeBSD

- FreeBSD can support (and rc.d(8) was designed to support) the following:
  - A: Manual Configuration
  - B: SLAAC (native)
  - C: SLAAC + DHCPv6 (native)
  - D: PPPoE (IPv6CP) + DHCPv6
- You have to install a DHCPv6 client for C and D.
   DHCPv6-PD (for a router) is popular but DHCPv6 (for a host) is not, however.
- Question: do you have any other configuration scenario?

### IPv6 on FreeBSD

 One pitfall is that you cannot have an RAreceiving interface (accept\_rtadv) if packet forwarding is enabled. SLAAC is for host node only.

 A router facing your ISP may require if it uses SLAAC + DHCPv6-PD

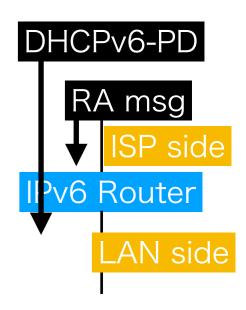

• Setting net.inet6.ip6.rfc6204w3=1 allows it.

#### DHCPv6 Client in Base?

- We want, but I \*personally\* want a very small implementation which covers only DHCPv6.
- DHCPv6 is not independent from the viewpoint of configuration; it should be invoked depending on RA messages. The client should work well with other utilities such as rtsold(8).
- Candidates: dhcpcd or wide-dhcp6. A tight integration is preferred for good out-of-box experience

- Link-local address does not always work
  - Utilities in the base system should be "address-family agnostic" whenever possible
- Anycast address
  - L3 communication is now allowed by a revised RFC.
- Privacy extensions
  - Stable address instead of EUI-64 IDs
- mDNS?
- Question: Please share your idea!

```
Do you know what happens, BTW?
% ping6 ff02::1%em0
% ping6 ff02::2%em0
% ping6 -w ff02::1%em0
/etc/resolv.conf - Does this work?
nameserver fe80::ffff:1:35%epair3b
/etc/ntp.conf - Does this work?
restrict -6 fe80::ffff:1:7b%vlan100 noquery nomodify
server -6 fe80::ffff:1:7b%vlan100 iburst
/etc/rc.conf - Does this work?
ipv6 defaultrouter="fe80::%em0"
syslogd flags="-b [fe80::%bridge100]/64"
  I ILIACTION' PIARCA CHARA VALIR IMARI
/etc/exports - Does this work?
/a -alldirs fe80::a6ba:dbff:fe11:2290%lagg0
/b -alldirs -network fe80::%lagg0/10
```

- Link-local address does not always work
  - Utilities in the base system should be "address-family agnostic" whenever possible
- Anycast address
  - L3 communication is now allowed by a revised RFC.

```
You can safely add fe80::/64 anycast to multiple routers for redundancy (like CARP or VRRP):

epair4b: flags=8843<UP,BROADCAST,RUNNING,SIMPLEX,MULTICAST> metric 0 mtu
1500

options=8<VLAN_MTU>
inet6 fe80::4f:6cff:feb5:d30b%epair4b prefixlen 64 scopeid 0x4
inet6 fe80::%epair4b prefixlen 64 anycast scopeid 0x4
```

- Link-local address does not always work
  - Utilities in the base system should be "address-family agnostic" whenever possible
- Anycast address
  - L3 communication is now allowed by a revised RFC.
- Privacy extensions
  - Stable address instead of EUI-64 IDs

```
Privacy issue: the MAC address is used to generate the IPv6 address:

ether 02:4f:6c:b5:d3:0b

inet6 fe80::4f:6cff:feb5:d30b%epair4b prefixlen 64 scopeid 0x4
```

- Link-local address does not always work
  - Utilities in the base system should be "address-family agnostic" whenever possible
- Anycast address
  - L3 communication is now allowed by a revised RFC.
- Privacy extensions
  - Stable address instead of EUI-64 IDs
- mDNS?
- Question: Please share your idea!

https://people.FreeBSD.org/~hrs/sato-20210609-devsummit-ipv6.pdf

 Your bad experience is still valuable to improve the future releases of FreeBSD. Please share!

### Questions?